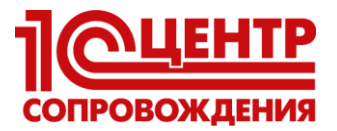

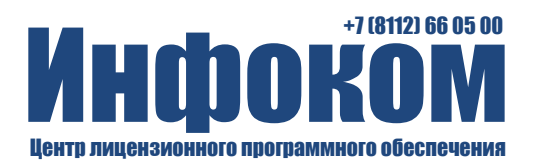

## Содержание курса

"1С:Зарплата и кадры бюджетного учреждения 8". Практическое применение типовой конфигурации.

## Ввеление

Структура курса

Знакомство с конфигурацией

- Версия конфигурации; Запуск конфигурации; Пользователи конфигурации;
- Окно конфигурации; Объекты конфигурации;
- Основные действия, выполняемые пользователем
- Настройка программы

Первоначальное заполнение информационной базы

- Нормативная и справочная информация (классификаторы)
- Основные сведения об учреждении

Настройка расчета зарплаты

- Предопределенные виды расчета
- Основные начисления добавление и настройка
- Разовые начисления добавление и настройка
- Удержание добавление и настройка
- Средний заработок

Кадровый учет

- Штатное расписание
- Сведения о сотрудниках учреждения
- Документы по учету кадров учреждения
- Отчеты по кадровым данным

Бухгалтерский учет зарплаты

• Настройка счетов бюджетного учета; Настройка бухгалтерских проводок; Расчет зарплаты сотрудников учреждения

- Информация о плановых начислениях и удержаниях
- Расчет заработной платы за первый месяц
- Расчет заработной платы за второй месяц  $\bullet$
- Расчет заработной платы за третий месяц (перерасчеты)

Расчет налогов и взносов

- Налог на доходы физических лиц (НДФЛ): настройки и расчет
- Страховые взносы в ПФР, ФОМС и ФСС
- Анализ расчета налогов по заработной плате

Формирование бухгалтерских проводок

- Отражение зарплаты в бухгалтерском учете
- Сводные отчеты по проводкам бюджетного учета

Регламентированная отчетность

- Отчеты по НДФЛ
- Отчеты по страховым взносам, ЕСН, взносам ФСС
- Персонифицированный учет

Особенности учета государственных и муниципальных служащих в конфигурации

- Отличия первоначального заполнения данных
- Настройка видов расчета
- Кадровый учет
- Расчет зарплаты

Особенности учета военнослужащих в конфигурации

- Отличия первоначального заполнения данных
	- Настройка видов расчета
	- Кадровый учет  $\bullet$
	- Расчет зарплаты

Лополнительные возможности

Обмен данными с конфигурацией "1С:Бухалтерия бюджетного учреждения"

- Настройка параметров обмена в "первой" информационной базе
- Настройка параметров обмена во "второй" информационной базе
- Обмен данными между информационными базами.